How To Uninstall Apps Off [Macbook](http://my.inmanuals.com/document.php?q=How To Uninstall Apps Off Macbook Pro) Pro >[>>>CLICK](http://my.inmanuals.com/document.php?q=How To Uninstall Apps Off Macbook Pro) HERE<<<

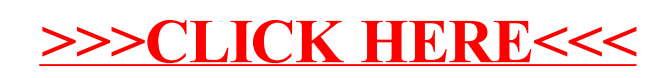